# **Table of Contents**

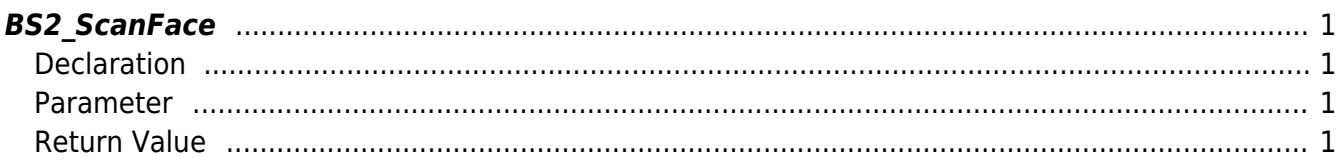

# <span id="page-1-4"></span><span id="page-1-0"></span>**BS2\_ScanFace**

FaceStation2 Scans the face from a device and extracts template and image data.

# <span id="page-1-1"></span>**Declaration**

#include "BS\_API.h"

int BS2\_ScanFace(void\* context, uint32\_t deviceId, BS2Face\* face, uint8\_t erollmentThreshold, OnReadyToScan ptrReadyToScan);

#### [See BS2Face Structure](http://kb.supremainc.com/bs2sdk./doku.php?id=en:face_api#bs2face)

### <span id="page-1-2"></span>**Parameter**

- [In] *context* : Context
- [In] *deviceId* : Device ID
- [Out] *face* : Pointer to store the face data
- [In] *erollmentThreshold* : Required enrollment threshold Please refer to the [BS2FaceConfig.enrollThreshold](http://kb.supremainc.com/bs2sdk./doku.php?id=en:configuration_api#bs2faceconfig)
- [Out] *ptrReadyToScan* : Callback function that is called when it's ready to scan a face

## <span id="page-1-3"></span>**Return Value**

If successfully done, BS\_SDK\_SUCCESS will be returned. If there is an error, the corresponding error code will be returned.

From: <http://kb.supremainc.com/bs2sdk./>- **BioStar 2 Device SDK**

Permanent link: **[http://kb.supremainc.com/bs2sdk./doku.php?id=en:bs2\\_scanface](http://kb.supremainc.com/bs2sdk./doku.php?id=en:bs2_scanface)**

Last update: **2020/10/22 09:42**